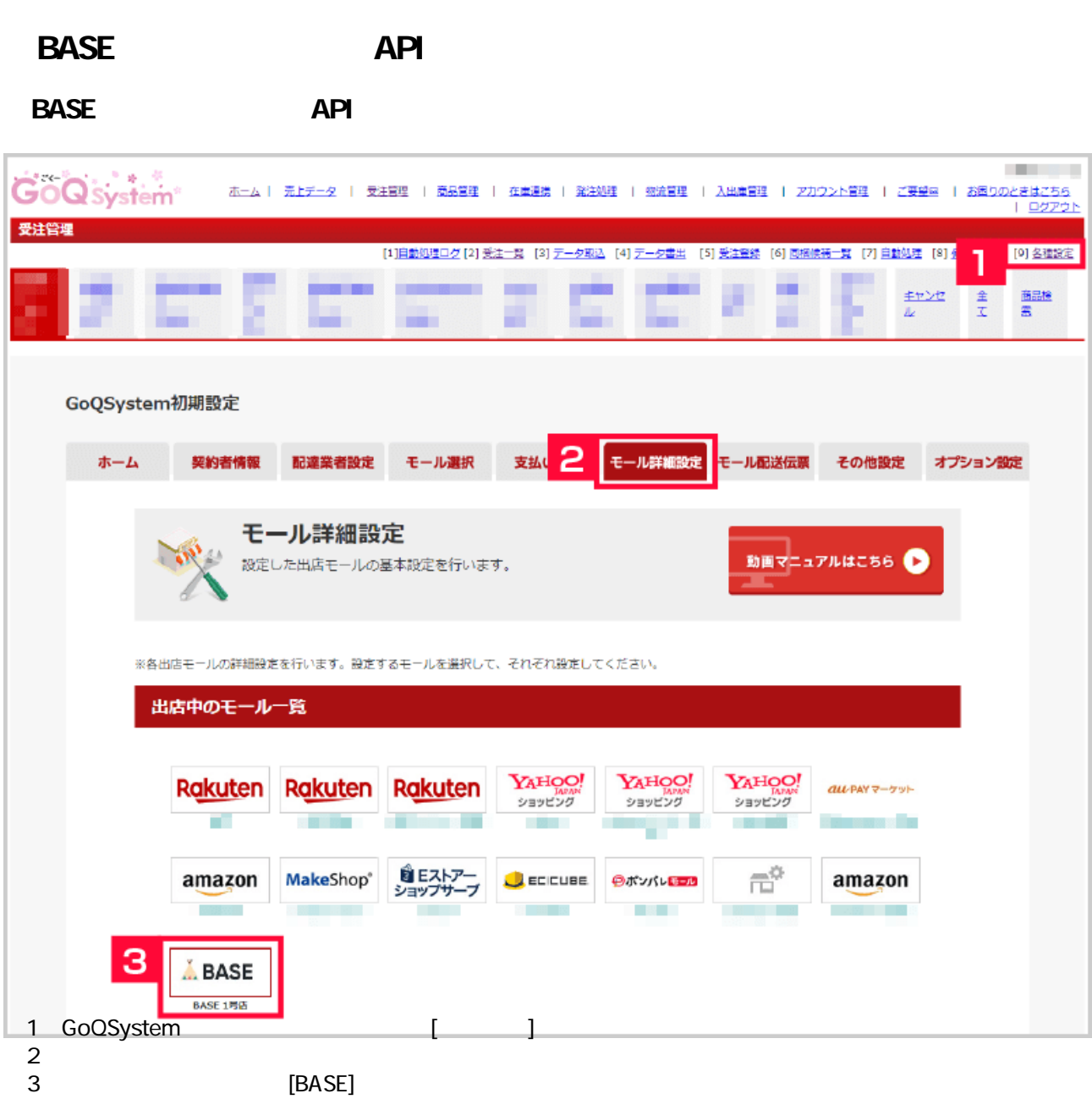

各モールの受注取得・同期について その他 受注API 受注取得 注文データ BASE 注文データ同期

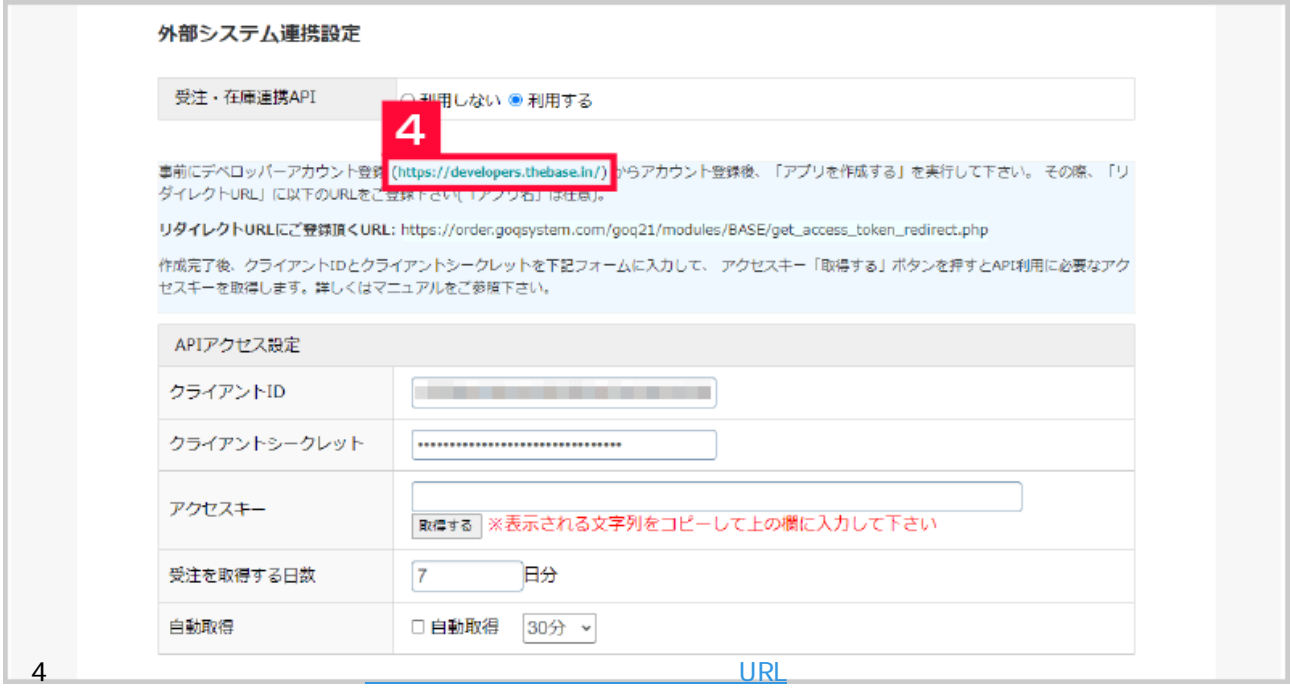

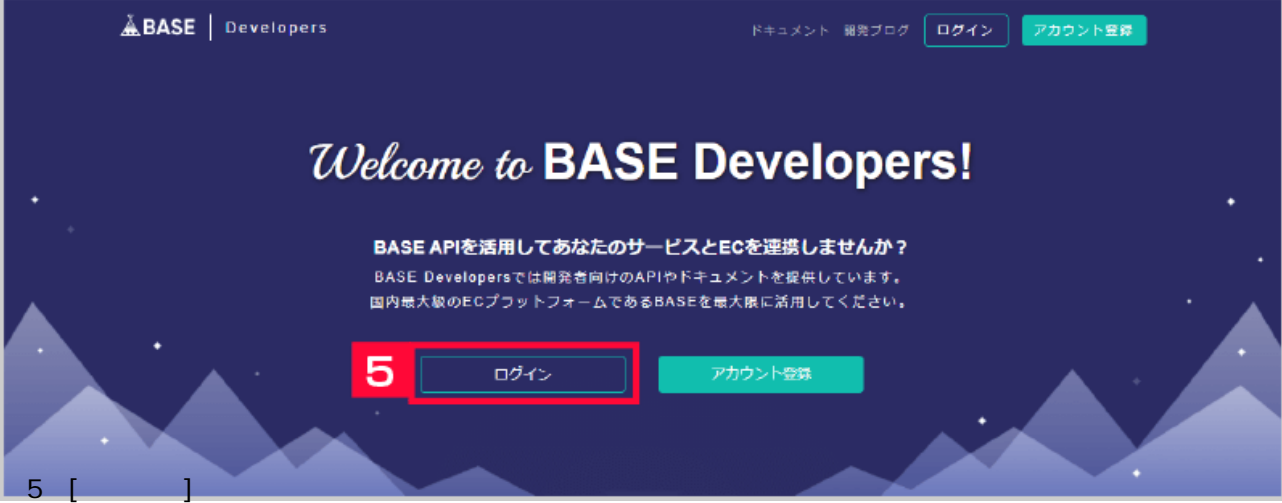

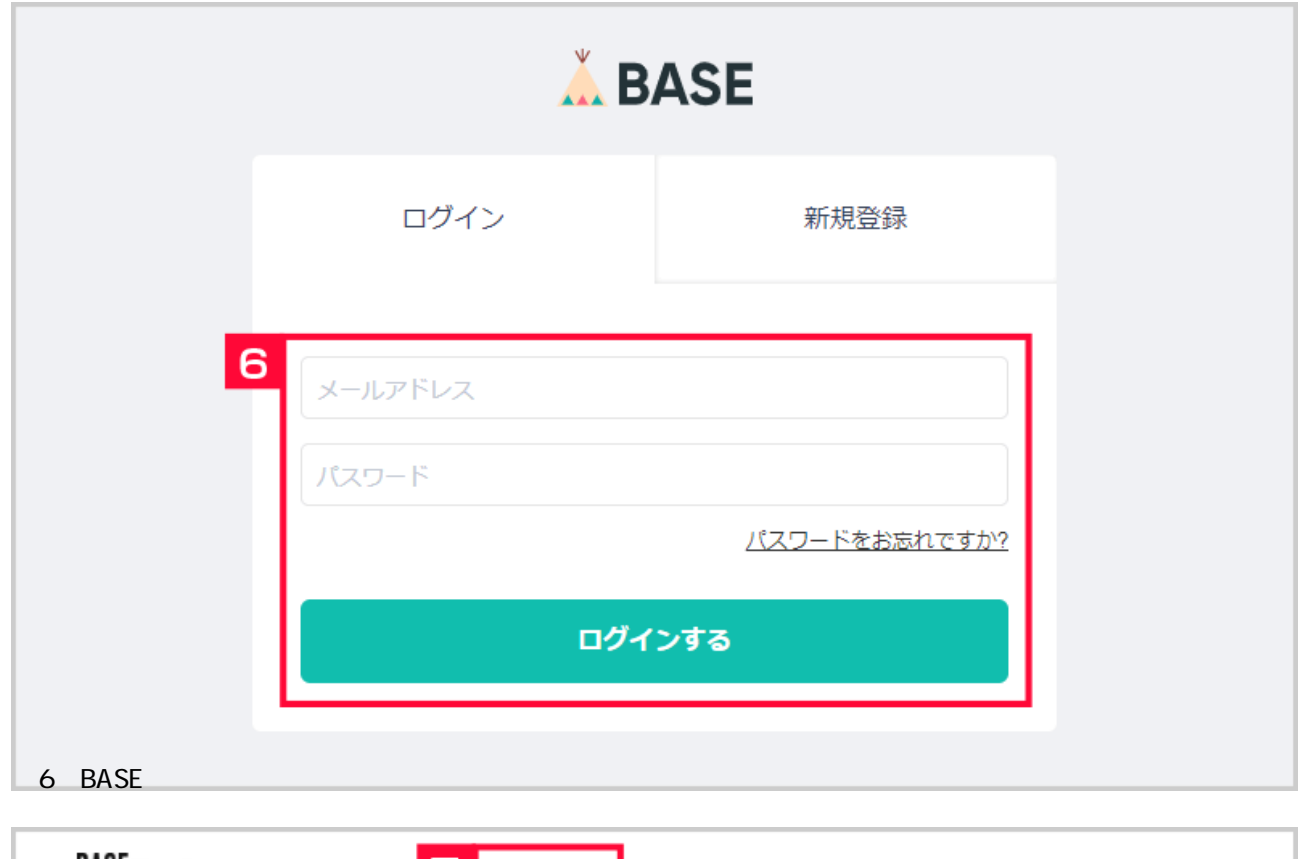

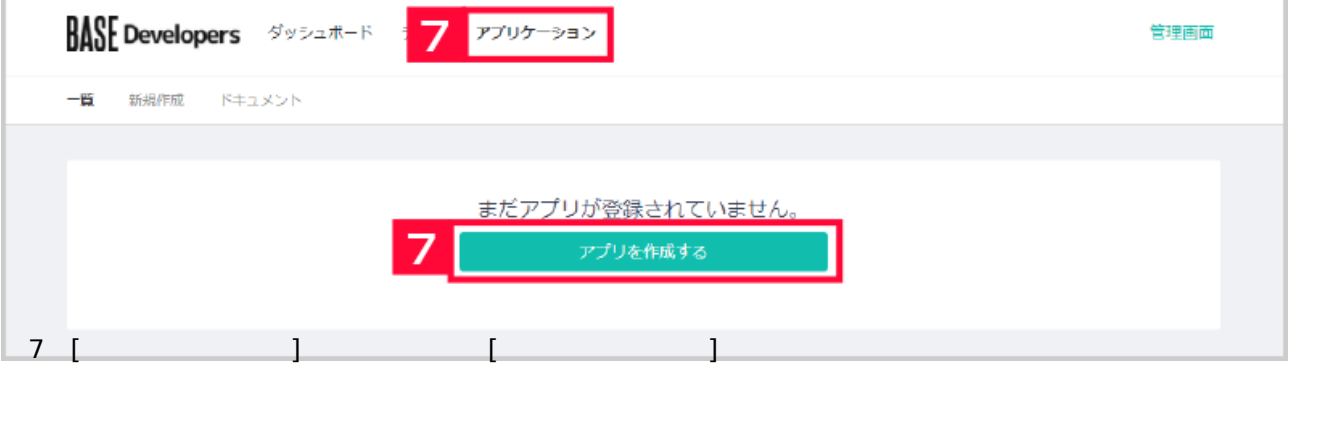

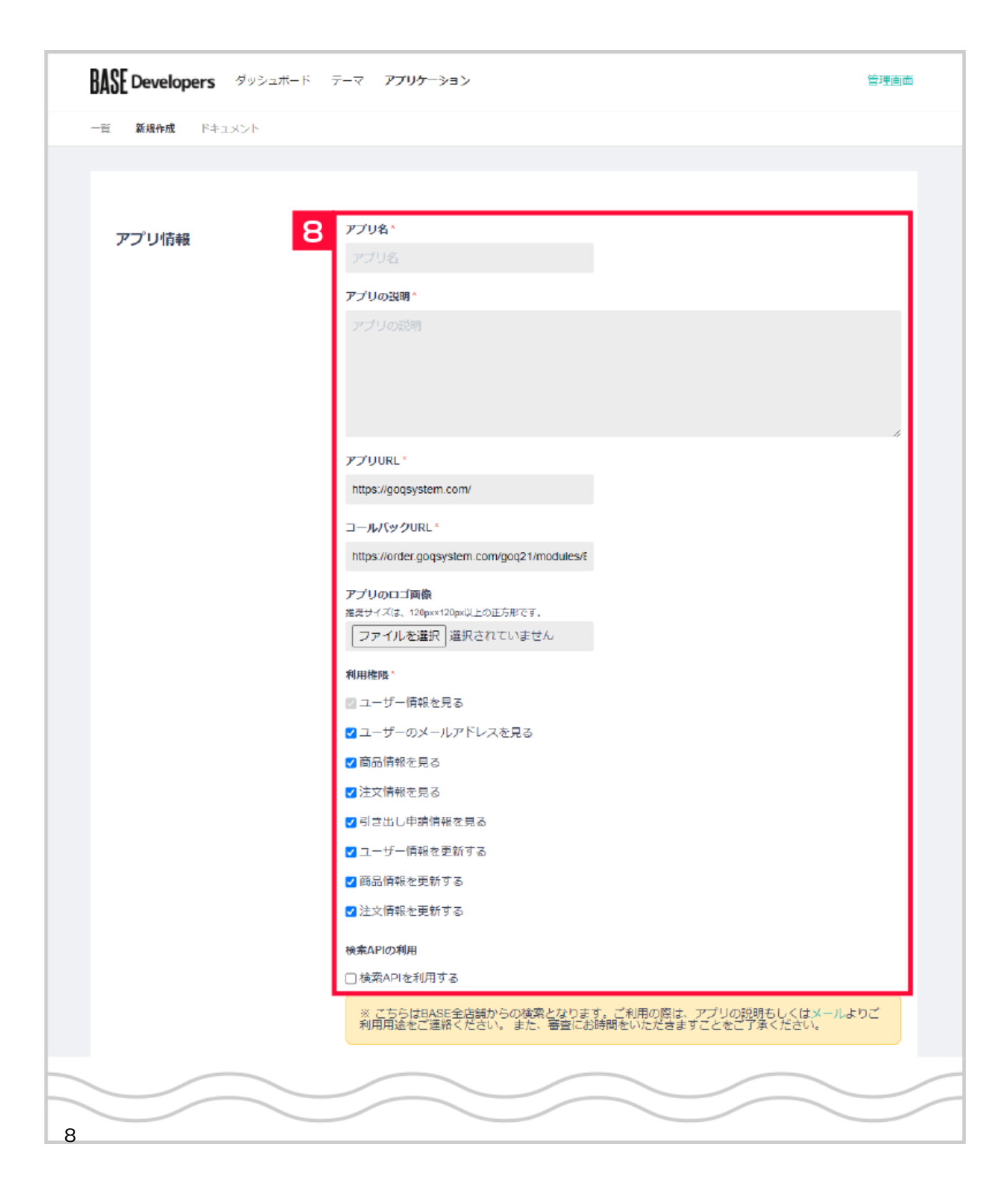

URL https://goqsystem.com/ ールバックDRL: セールボックロRL: セールボックロRL: セールボックロRL: セルマルクトURL: https://order.goqsystem.com/goq21/modules/BASE/get\_access\_token\_redirect.php

API

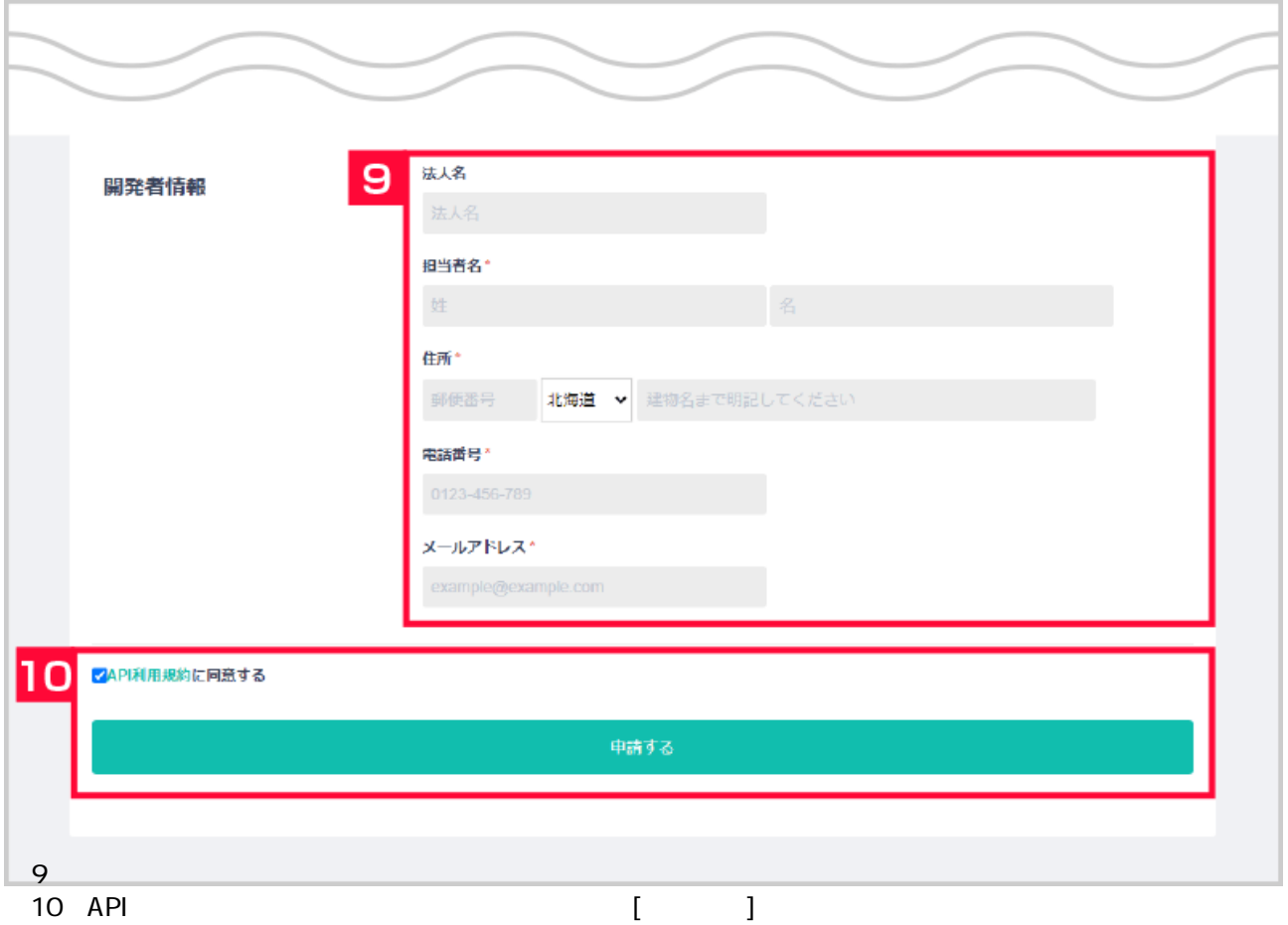

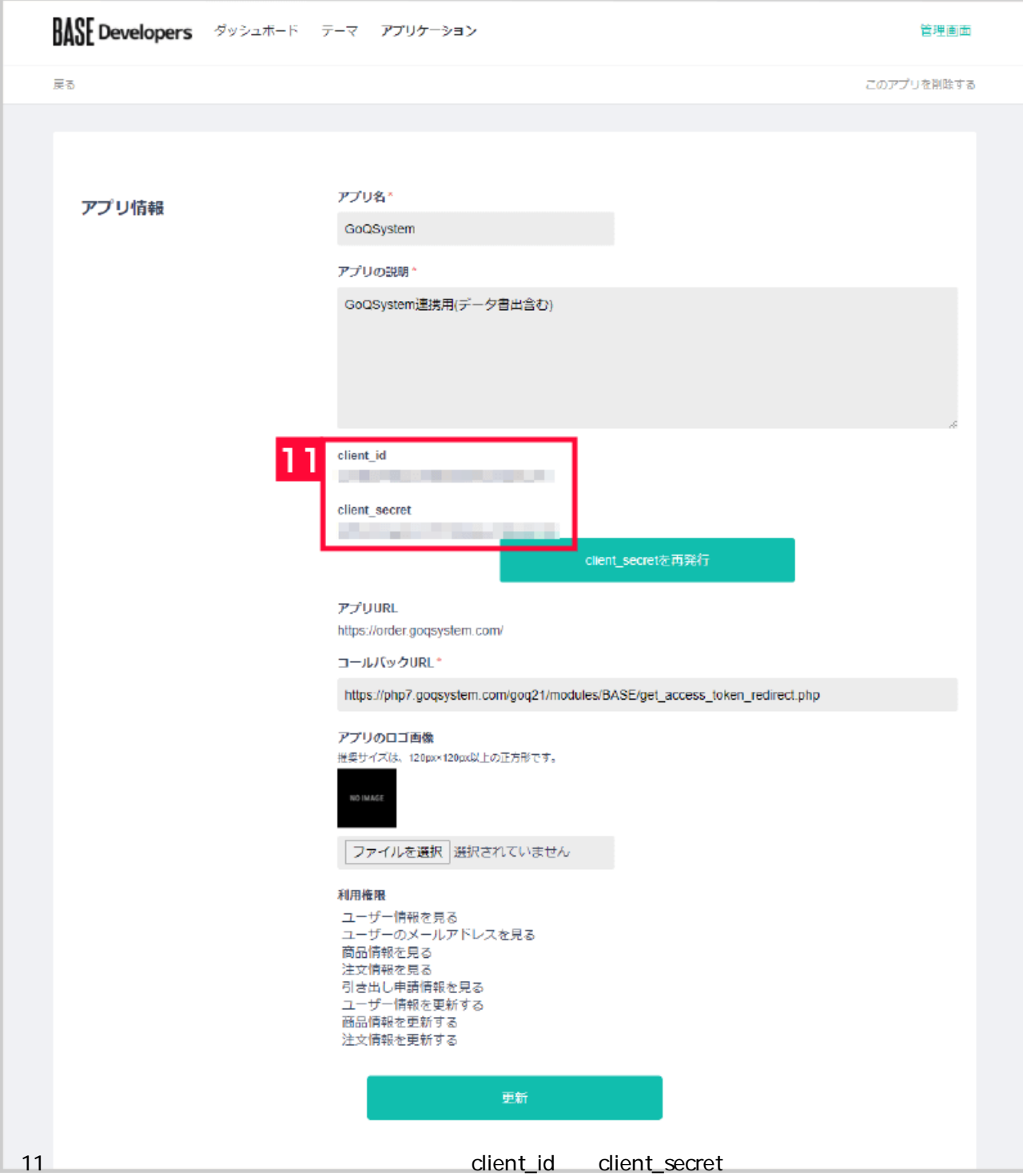

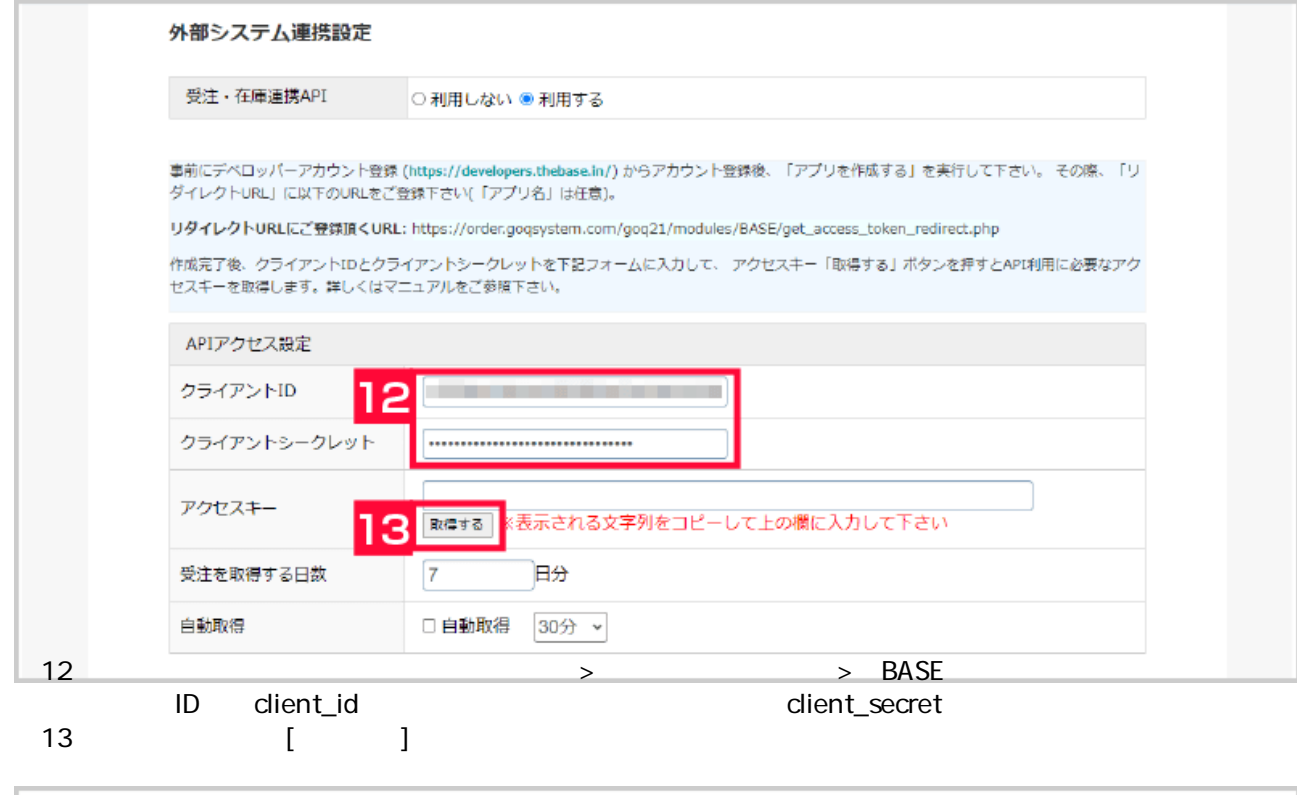

## **A BASE** 「GoQSystem」があなたのアカウントを利用することを許可しますか? NO IMAG この連携アプリを認証すると、次の動作が許可されます。 GoQ\$ystem<br>開発者: 株式会社GoQSystem<br>GoQSystem速携用(データ書出含む)<br>order.goqsystem.com • ユーザー情報を見る • ユーザーのメールアドレスを見る • 商品情報を見る • 注文情報を見る ● 引き出し申請情報を見る • ユーザー情報を更新する • 商品情報を更新する • 注文情報を更新する この連携アプリを認証しても、次の動作が許可されません。 • バスワードを見る **Company of the Company** アカウント ほかのアカウントでログインする 14 アプリを認証する **14 BASE** [アプリを記録]

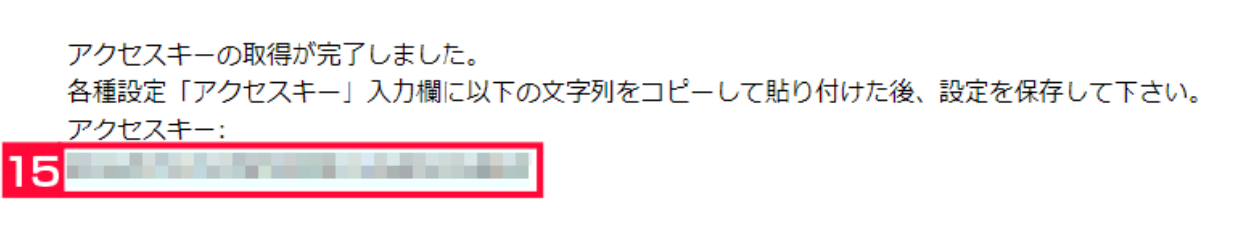

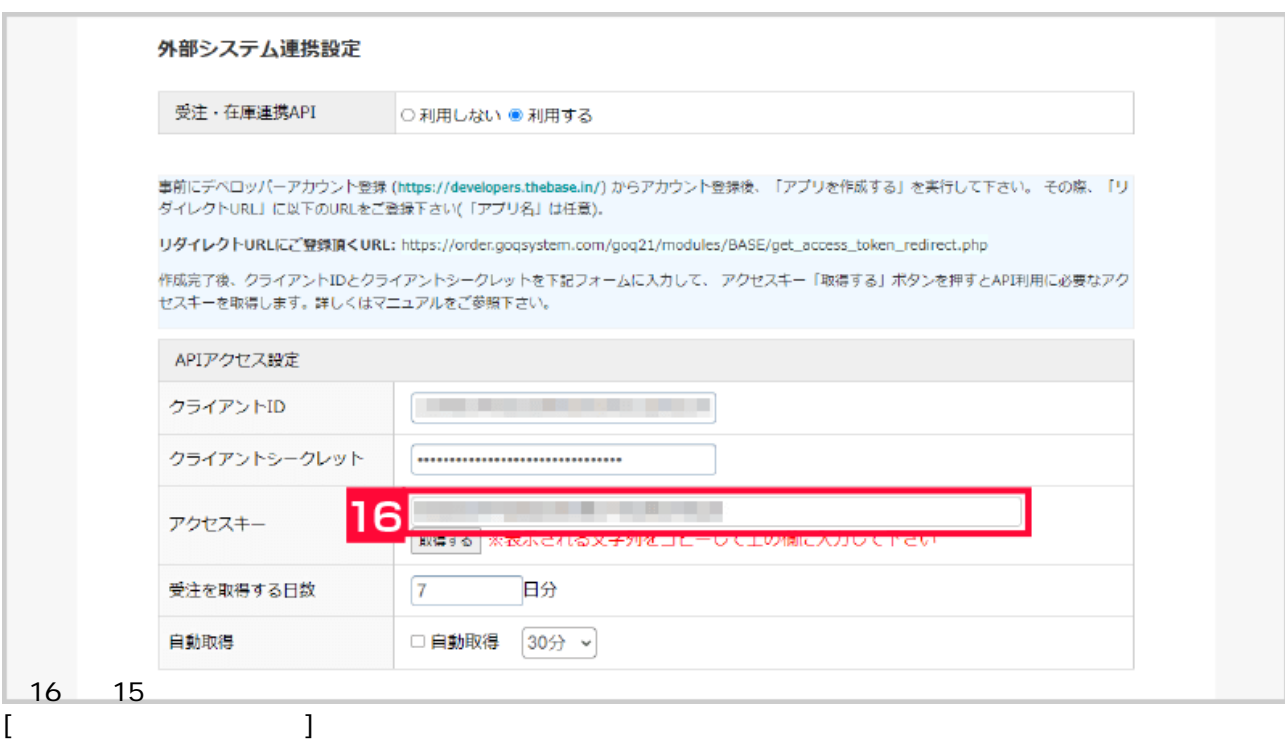